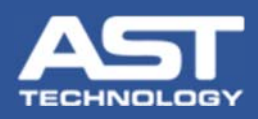

## Viewing and Sending Reports from the Reports Tab

## Excel or PDF

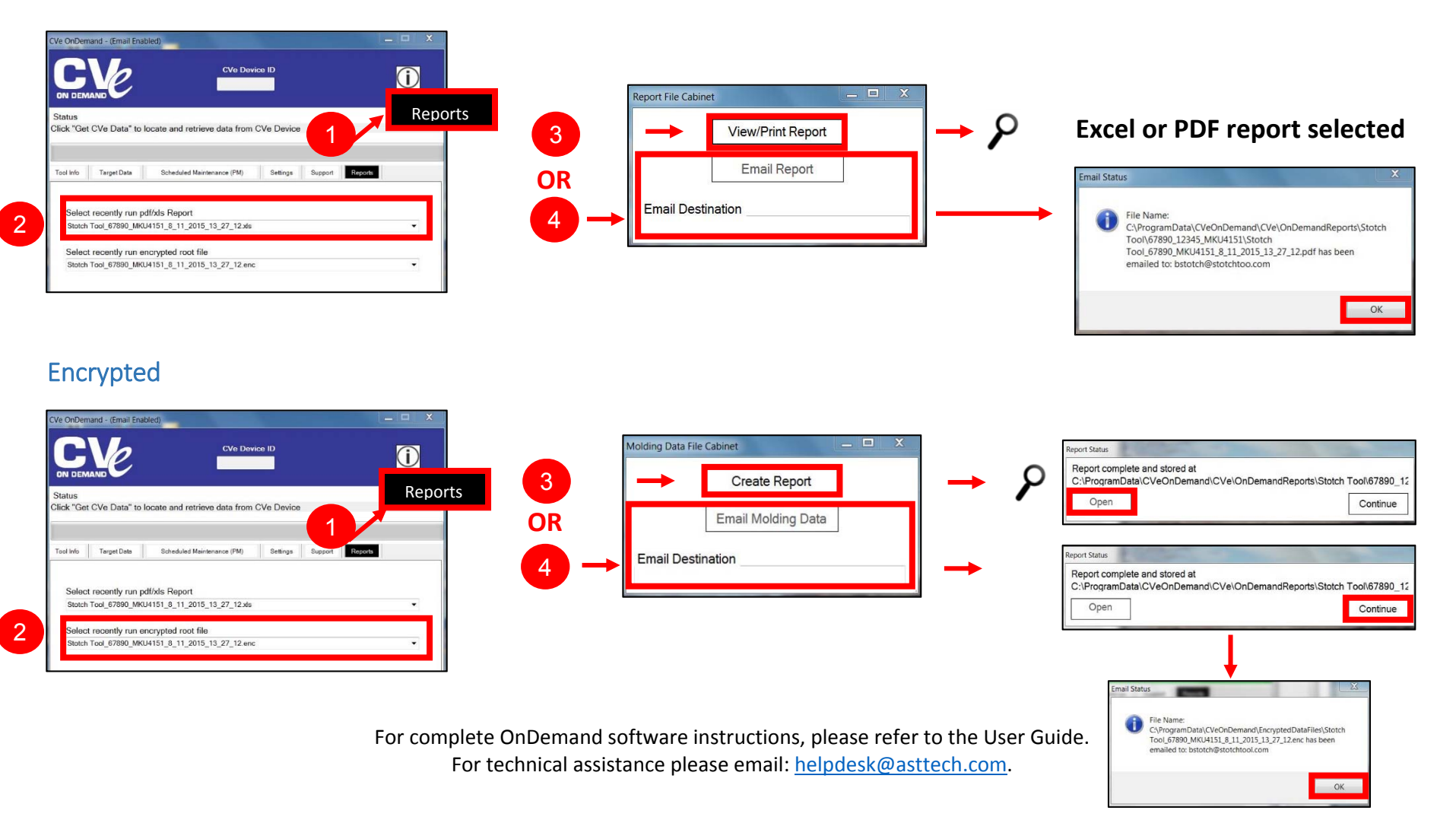